# **Philippe Choquette**

Quebec City (Quebec)

Phone: 418 717-6155

Form:<http://www.pcosmos.ca/contact/>

#### **PROGRAMMING SKILLS**

- Scripts: SAS (BASE, STAT, GRAPH, IML, Macros), R, Stata
- Databases: SQL, PL-SQL
- Object oriented: C++, Java
- Formatting: LaTeX
- Others: C, Fortran, HTML, PHP

#### **EDUCATION**

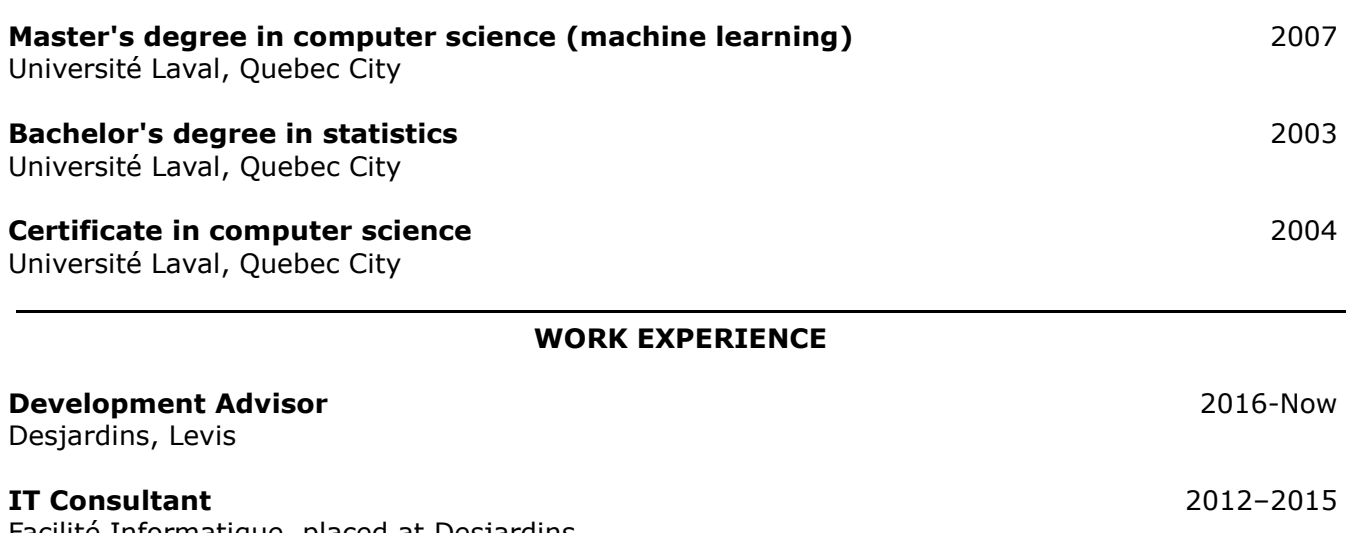

Facilité Informatique, placed at Desjardins General Insurances Group, Levis

- Process sponsor lists of potential clients with SAS for postal and telephone solicitation
- Follow up on regular postal, telephone and electronic solicitation. Create Excel reports with SAS.
- Produce dashboards with SAS to show a refined segmentation of sales summaries
- Draw winners of contests, using SAS, with the objective of increasing consumer traffic

# **C++ and Fortran Programmer** 2008-2012

SAFI Quality Software Inc., Quebec City

- Create graphical interfaces of three calculators with MFC in C++
- Program in C++ a class that produces a report, with all the input and output data, and the graphics of a calculator in MHTML
- Program the encoding of image files into base64
- Use HOOPS (of Tech Soft 3D) in Fortran
- Create Word 2007 documents in C++/CLI

# **Stata Programmer** (part-time) 2001–2004

Centre for International Studies and Cooperation and Economics Department of Université Laval, Quebec City

- Program an interface in Stata software to:
	- calculate a statistic (a total, ratio, proportion or average) and the variance of its estimator depending on a population
	- draw samples
	- estimate the statistic along with the variance of its estimator
- Use of strata, quotient method and two-stage sampling

### **Consultant** (part-time) **Consultant** (part-time)

Université Laval, Service de consultation statistique, Quebec City

 Conduct interviews with students of various departments to answer questions about modelling and data analysis methods (Service offered under the Help for research students)

#### **SAS Programmer** Summer 2003

Ministère des Ressources naturelles, de la Faune et des Parcs, Quebec City

- Do simple, multiple, linear and nonlinear regressions on dendrometry data with SAS
- Use of proc nlin and proc model
- Resort to weighted or robust regressions in many cases of unfulfilled assumptions
- Infer totals and proportions valid for a wood species for the entire Quebec forest

# **SAS Programmer** (part-time) 2003

Experts-conseils Statex, Quebec City

- Reply to occasional survey data processing requests
- Do descriptive analysis with SAS
- Format summary reports in Word

# **Statistician (internship)** Summer 2012

Centre for International Studies and Cooperation, Quebec City

- Continue the sampling application programming with Stata
- Do correspondence analysis with SPSS and Stata
- Develop commands for Stata to get the factor scores of row items and to add supplementary variables (non-contributing) in a correspondence analysis
- Structure and analyze survey data from Chad

# **SAS Programmer** Summer 2001

Ministère des Transports, Quebec City

- Empirically choose an estimator for annual average daily traffic (AADT)
- Design, with SAS, a document model presenting hourly average volumes, monthly distribution and rush hour list, with this data as graphics, for any traffic section
- Examine error types produced by vehicle classification algorithms, through SAS simulation
- Validate the data of the 1999 On road survey (more than 150 variables to validate)
- Do a principal component analysis of this data with SAS
- Do an in depth study of the SAS macros

# **ACHIEVEMENTS**

#### *by Parent and Childset Accessible Syntax Tree Language* 2008-2016

Create a programming language that eases self-modifying code and program an interpreter in C for it. To see the documentation on the Internet:<http://www.pcosmos.ca/pcastl/>

#### *3D Face Screensaver* 2004–2012

Program in C and in C++ a screensaver with OpenGL. To download or to see the screen captures: <http://www.pcosmos.ca/opengl/>